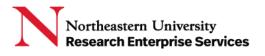

## SciENcv (Science Experts Network Curriculum Vitae)

SciENcv is an application developed by <u>NCBI</u> (National Center for Biotechnology Information) to help researchers create and maintain biographical sketches as required for grant applications and annual reports. NIH, NSF and other federal agencies are adopting it as a tool to assist researchers in preparing biographical sketches and other proposal and reporting materials in agency-approved formats.

## Getting a SciENcv account

- 1. Go to https://www.ncbi.nlm.nih.gov/sciencv/
- 2. Determine the login method you wish to use to access SciENcv, e.g Login.gov, eRA Commons; select the **more login options** button to view all log in options

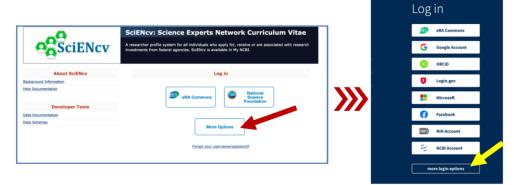

3. In the **Find your login provider** search box, type Northeastern University, and select it from the search result; you will be directed to a Northeastern University Single Sign On page

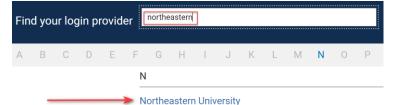

4. Enter your MyNortheastern credentials and authenticate with Duo Northeastern University

| Login to NIH SP         |        |
|-------------------------|--------|
| myNortheastern Username |        |
|                         |        |
| myNortheastern Password |        |
|                         | 1<br>7 |
| Log In                  |        |

Getting Help Support: <u>NU-RESHC@northeastern.edu</u> Grant Officer: <u>https://research.northeastern.edu/nu-res/contact/</u>

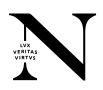

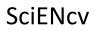

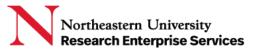

- 5. You will be given the option to create a **My NCBI** account or link to an existing My NCBI account:
  - If you do not already have a NCBI account, select **Create a new NCBI account** and click **Continue**.
  - If you have an NCBI account, select Link to an existing NCBI account and click the Continue button.
- You will be redirected to the My NCBI home page where you can access and manage tools within the NCBI interface and begin to create documents; Select your login in the upper right corner, select Dashboard

| National I                                                                                                    | ibrany of Modicino                                                                                                    | 25                                                                                                    |                                                                                                    | ACCOU                  | NT ×                      |
|----------------------------------------------------------------------------------------------------|----------------------------------------------------------------------------------------------------|----------------------------------------------------------------------------------------------------|----------------------------------------------------------------------------------------------------|------------------------|---------------------------|
|                                                                                                    | ibrary of Medicine<br>or Biotechnology Information                                                                                                    |                                                                                                    | SdENcy: About   Using                                                                                                    | Logged<br>j.cyr@no     | in as:<br>ortheastern.edu |
| 3I » SciENcv                                                                                                    |                                                                                                    |                                                                                                    | Sciency. About   Using                                                                                                    |                        |                           |
|                                                                                                    | First name Last name<br>User profile has not yet<br>Click edit to set up your prof                                                                                       |                                                                                                    |                                                                                                    | Dashbo<br>Publicat     |                           |
| documents You h                                                                                                    | have not created any CV yet.                                                                                                    |                                                                                                    |                                                                                                    | Account                | t settings                |
| © Cr                                                                                                    | eate New Document                                                                                                    |                                                                                                    |                                                                                                    | Log out                |                           |
|                                                                                                    |                                                                                                    |                                                                                                    |                                                                                                    |                        |                           |
|                                                                                                    |                                                                                                    |                                                                                                    |                                                                                                    |                        |                           |
| CBI Resources 🗹 How                                                                                                    | и то 🖂                                                                                                    |                                                                                                    | My                                                                                                    | <u>y NCBi Sign Out</u> |                           |
| y NCBI                                                                                                    |                                                                                                    | Customize this p                                                                                                    | age   NCBI Site Preferences   Video Over                                                                                                    | <u>view   Help</u>     |                           |
| Search NCBI data                                                                                                    | bases 🔺 🕷                                                                                                    | Saved Searches                                                                                                    |                                                                                                    | • X                    |                           |
| Search : PubMed                                                                                                    |                                                                                                    |                                                                                                    |                                                                                                    |                        |                           |
|                                                                                                    | Search                                                                                                    |                                                                                                    | any saved searches yet.<br><u>IChes</u> In PubMed or our other databases.<br><u>Manage Saved Searc</u>                                                                                                    | thes.»                 |                           |
|                                                                                                    | Search button without any terms listed in the search box will transport you to                                                                                           |                                                                                                    | rches in PubMed or our other databases.                                                                                                    | thes.»                 |                           |
| Hint: clicking the "Search" that database's homepage                                                                                           | Search button without any terms listed in the search box will transport you to                                                                                           | Co and preate some saved see                                                                                                    | rchae in PubMed or our other databases.<br>Manage Saved Searc                                                                                                    |                        | December allo             |
| Hint: clicking the "Search"                                                                                                    | Search<br>button willout any terms listed in the search box will ternsport you to<br>2.                                                                                  | Co and preate some saved see                                                                                                    | Anage In PubMed or our other databases.<br>Manage Saved Searc<br>wi in <u>My slibilography</u><br>tems Settings/Sharing Type                                                                                                    |                        | Reorder the               |
| Hint: clicking the "Search"<br>that database's homepage<br>My Bibliography                                                                     | Search<br>batten without any terms listed in the search box will transport you to<br>a.                                                                                  | Co and <u>create some saved see</u> Collections All bibliographies and Other citations are no Collection Name                                                                                                    | Anage In PubMed or our other databases.<br>Manage Saved Searc<br>wi in <u>My slibilography</u><br>tems Settings/Sharing Type                                                                                                    | • •                    | Reorder the sections by   |
| Hint: clicking the "Search"<br>that database's homepage<br>My Bibliography<br>Your bibliography contains                                       | Search<br>tution willout any terms listed in the search box will tensport you to<br>a no items.                                                                          | Co and <u>create some saved see</u> Collections All bibliographies and Other citations are no Collection Name                                                                                                    | In PubMed or our other databases<br>Manage Saved Searc<br>w In <u>My Hitling Jack</u><br>terms Setting/Staring Type<br>Private Standard                                                                                                    | • •                    |                           |
| Hint: clicking the "Search"<br>that database's homopage<br>My Bibliography<br>Your bibliography contains<br>Your bibliography is <b>privat</b> | Search<br>button without any terms listed in the search box will transport you to<br>a.<br>a no items.<br>Ite<br>Menage. My: Eliolography.#                              | Co and <u>preate some saved sea</u>                                                                                                    | In PubMed or our other databases.<br>Manage Saved Searc<br>w in <u>My Hibliography</u><br>terms Settings/Sharing Type<br>Private Standard<br>Manage Collect                                                                                                    | Ions -                 | sections by selecting     |
| Hint: clicking the "Search"<br>that database's homopage<br>My Bibliography<br>Your bibliography contains<br>Your bibliography is <b>privat</b> | Search<br>button without any terms listed in the search box will transport you to<br>a.<br>a no items.<br>Ite<br>Menage. My: Eliolography.#                              | Co and preate some saved sea                                                                                                    | In PubMed or our other databases.<br>Manage Saved Searc<br>w in <u>My Hibliography</u><br>terms Settings/Sharing Type<br>Private Standard<br>Manage Collect                                                                                                    | Ions -                 | sections by               |
| Hint: clicking the "Search"<br>that database's homopage<br>My Bibliography<br>Your bibliography contains<br>Your bibliography is <b>privat</b> | Search button without any terms listed in the search box will transport you to a to trans. to Menoge My Elobography a You do not have any recent activity.               | Co and preate some saved sea                                                                                                    | the state of the second second s |                        | sections by selecting     |
| Hint: clicking the "Search"<br>that database's homopage<br>My Bibliography<br>Your bibliography contains<br>Your bibliography is <b>privat</b> | Search button willout any terms listed in the search box will transport you to to to terms. te Manage My Ebblography. You do not have any recent activity. Clear Tum.Off | Co and preate some saved sea                                                                                                    | Chas In PubMed or our other databases.     Manage Saved Searc     Manage Saved Searc     wi in <u>My-Hibbiography</u> tems Settings/Sharing Type     Private Standard     Manage Collect      defined fitters for this database.     the selocad database.                                                                                                    |                        | sections by selecting     |
| Hint: clicking the "Search"<br>that database's homopage<br>My Bibliography<br>Your bibliography contains<br>Your bibliography is <b>privat</b> | Search button willout any terms listed in the search box will transport you to to to terms. te Manage My Ebblography. You do not have any recent activity. Clear Tum.Off | Co and <u>preate some saved scan</u> Collections All bibliographies and Other chatrons are no Easoritics easily easily | Chas In PubMed or our other databases.     Manage Saved Searc     Manage Saved Searc     wi in <u>My-Hibbiography</u> tems Settings/Sharing Type     Private Standard     Manage Collect      defined fitters for this database.     the selocad database.                                                                                                    |                        | sections by selecting     |

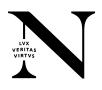